## **Executar Jobs do sistema**

## Produto: Pedido de Venda

## O que é uma JOB?

JOB é uma tarefa pré agendada que será feita da mesma forma de forma constante, neste caso as JOB's são processos dentro do Banco de Dados que irão gerar informações para atualizar, o que o Vendedor/RCA, irá utilizar em seu dia a dia, e pesquisa em seu Pedido de Venda Android.

As **JOB's** do sistema são executadas de forma automática de tempo em tempo para a atualização de dados como:

- Limite de clientes
- Títulos de clientes
- Estoque
- Conta corrente dos representantes

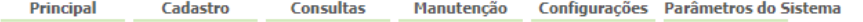

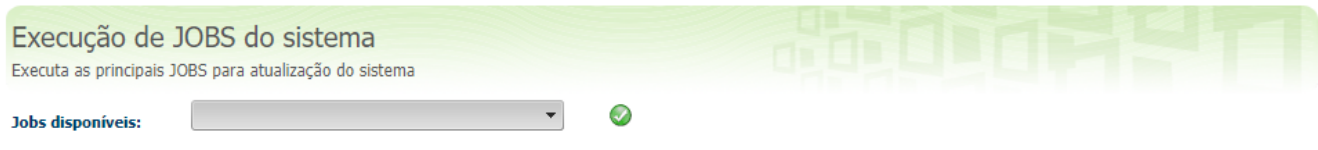

O tempo de execução de cada uma das **JOB** pode variar de alguns minutos ate algumas horas.

A opção de Executar Jobs do Sistema, permite a execução de uma determinada **JOB** de forma manual, evitando a espera até a execução automática.

## Importante!

Como a JOB irá gerar uma quantidade de informações para enviar para o Pedido de Venda Android do Vendedor/RCA, este recurso deve ser utilizado de forma consciente, pois dependendo da quantidade de informação que sua Empresa possuiu, pode causar lentidão no processo de sincronização.

A seguir veja a demonstração de como executar a **JOB Atualizar dados de limite de clientes**.

No campo **Jobs disponíveis** selecione a **JOB** a desejada.

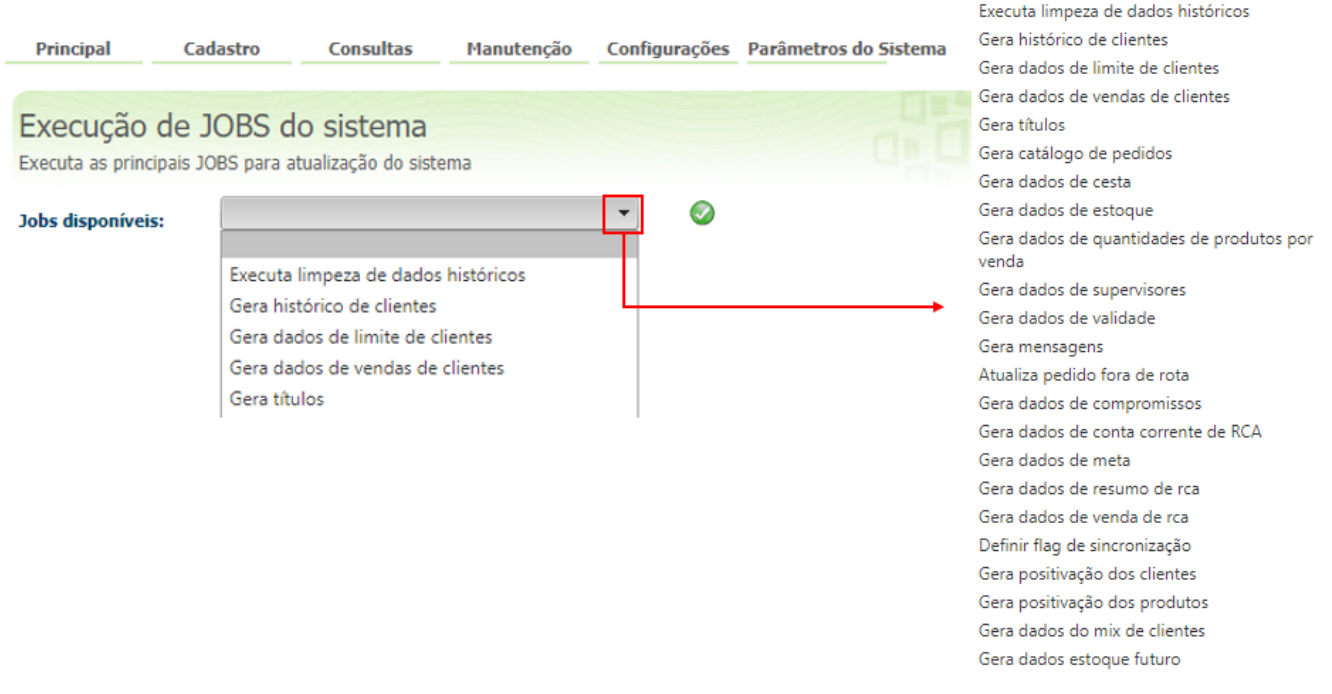

Depois que a JOB foi selecionada clique no ícone para iniciar a execução e aguarde o termino por completo.

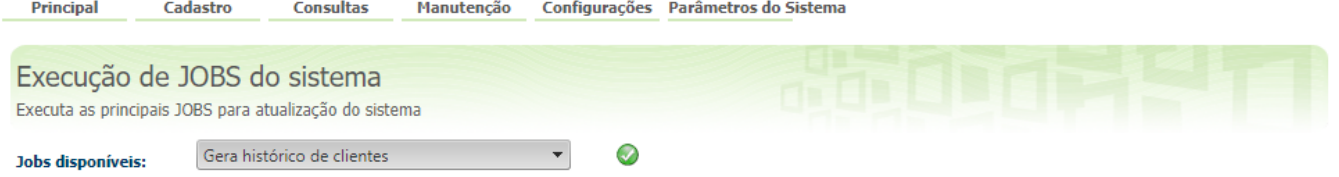

Ao concluir a execução da **JOB** o sistema exibe a mensagem informando o resultado: **"Job executada com sucesso"**.

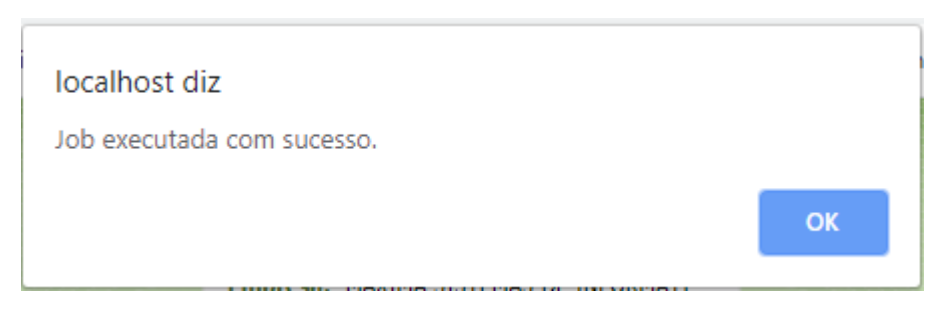

Para fechar a mensagem clique no botão **OK**.

O Vendedor/RCA para atualizar as informações em seu Pedido de Venda Adoide deve fazer a **Comunicação**(Sincronização).

Artigo sugerido pelo analista Angelita Leite.

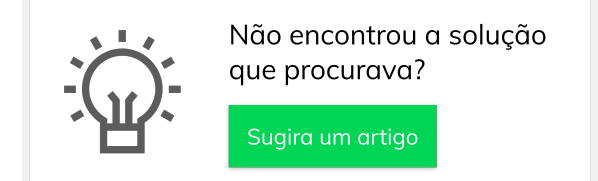